Unter der Web-Adresse https://www.process-informatik.de stehen produktspezifische Dokumentationen oder Software-Treiber/-Tools zum Download bereit. Bei Fragen oder Anregungen zum Produkt wenden Sie sich bitte an uns.

> Process-Informatik Entwicklungsgesellschaft mbH Im Gewerbegebiet 1 DE-73116 Wäschenbeuren +49 (0) 7172-92666-0

> > info@process-informatik.de https://www.process-informatik.de

## **Menübaum Webseite: QR-Code Webseite:**

- + Produkte / Doku / Downloads
	- + Zubehör
		- + Anschluss-Stecker / Zubehör + Universelle Hutschienenhalterung

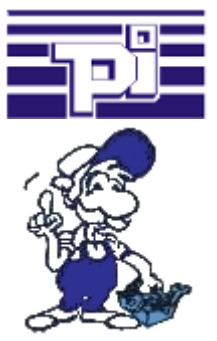

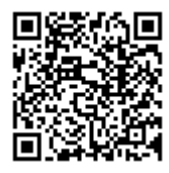

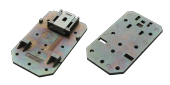

Bitte vergewissern Sie sich vor Einsatz des Produktes, dass Sie aktuelle Treiber verwenden.

## Aktuelle Uhrzeit in der SPS?

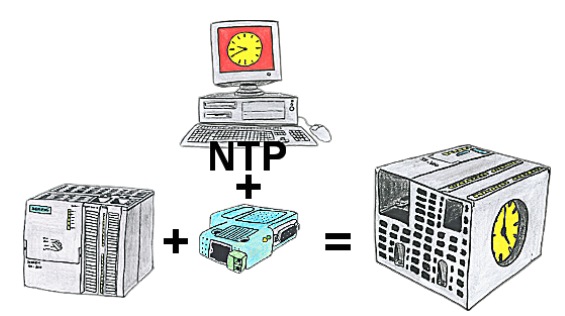

Sie benötigen in Ihrer SPS-Steuerung eine aktuelle Uhrzeit? Kein Problem, mit der NTP-Funktion des S7-LAN holt sich das Modul von einem NTP-(Uhrzeit-)Server die aktuelle Uhrzeit und überträgt diese direkt in die parametrierte SPS-Steuerung oder auch in einen DB zur Weiterverarbeitung.

## Fehlende Profinet-Teilnehmer erkennen

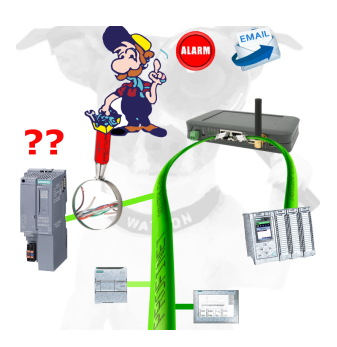

Kabelbruch, Kontaktprobleme und Leitungsstörungen erkennen. Protokollwiederholungen und Ausfälle werden protokolliert und gemeldet. Frühzeitig handeln vor Totalausfall des Teilnehmers.

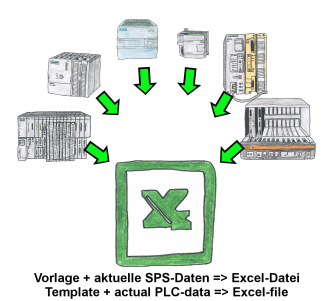

Protokolierung von Arbeitsabläufen, Festhalten von Betriebszuständen, Archivierung von Prozessdaten, all diese Anforderungen können mit "SPS-Daten in Excel" behandelt werden.

 Sie erstellen sich eine Vorlage-Datei in Excel, tragen spezielle Schlüsselworte als Platzhalter für SPS-Daten wie Merker, Timer, Zähler, E/A sowie die Verbindungsparameter ein und speichern die Datei als Vorlage für das Tool ab. Das Tool läuft auf einem Windows kompatiblen PC und pollt die festgelegte Steuerung. Sobald das Trigger-Ereignis zutrifft werden die porjektierten SPS-Daten ausgelesen und in die Vorlagedatei anstelle der Platzhalter eingetragen und unter einem festgelegten Dateinamen im festgelegten Verzeichnis abgespeichert.

 Auch mit Steuerungen ohne Netzwerk-Schnittstelle kann über S7-LAN (bei S7-200/300/400) oder S5-LAN++ (bei S5-90U bis 155U) kommuniziert werden. Pro Trigger-Ereignis eine dazu korrespondierende Excel-Datei.

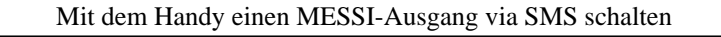

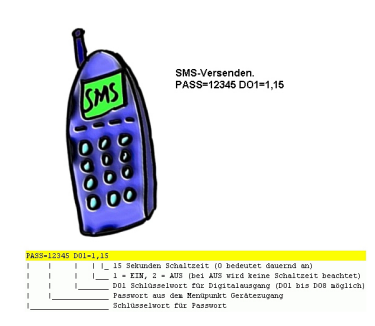

Per SMS einen Ausgang schalten ist eine integrierte Funktion des MESSI. Hiermit wird der Schaltvorgang über die Ferne sicher und nachvollziehbar.

Schnittstellenumschalter für Ihr PG/PC

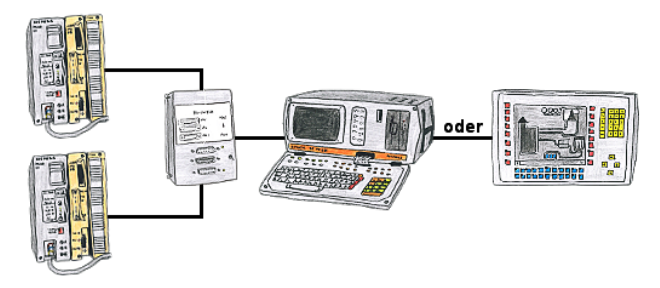

Sie müssen mit mehreren SPS-Steuerungen arbeiten, haben aber keine Lust sich dauernd ab- und anzustecken? Kein Problem, Sie schließen ein Gerät der AG-Switch-Serie an den SPS-Steuerungen sowie Ihren PC/PC an und schon können Sie mit den Steuerungen kommunizieren. Die Auswahl des entsprechenden Teilnehmers führen Sie beim AG-Switch-I mittels Kippschalter und beim AG-Switch-II per 24V-Steuereingang durch.

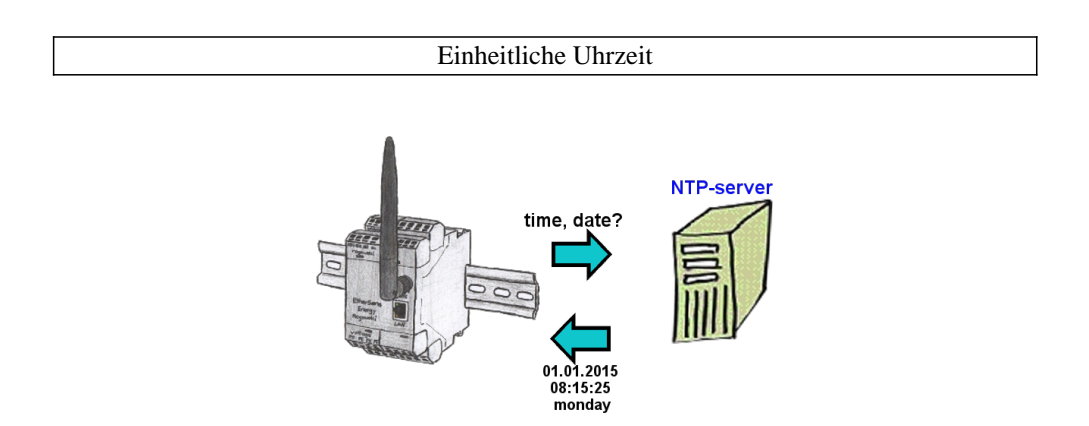

Sollen alle EtherSens-Geräte in Ihren Anlagen zeitsynchron aufzeichnen? Durch die Kopplung mit einem NTP-Zeitserver holen sich alle Geräte die aktuelle Uhrzeit und gleichen diese ab.